Jin-Soo Kim (*jinsoo.kim@snu.ac.kr*) Systems Software & Architecture Lab. Seoul National University

Spring 2023

### Bitwise Operators

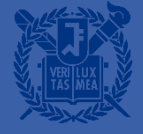

## **Bitwise Operation**

- **E** Logical operator
	- Bitwise complement:
	- Bitwise AND: &
	- Bitwise inclusive OR:
	- Bitwise exclusive OR:  $\wedge$

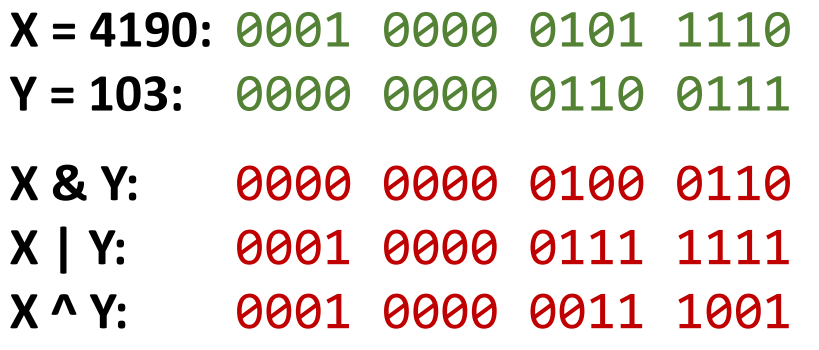

 $\sim$ 

- Shift operator
	- Left shift:  $\langle \langle \rangle$
	- Right shift: >>

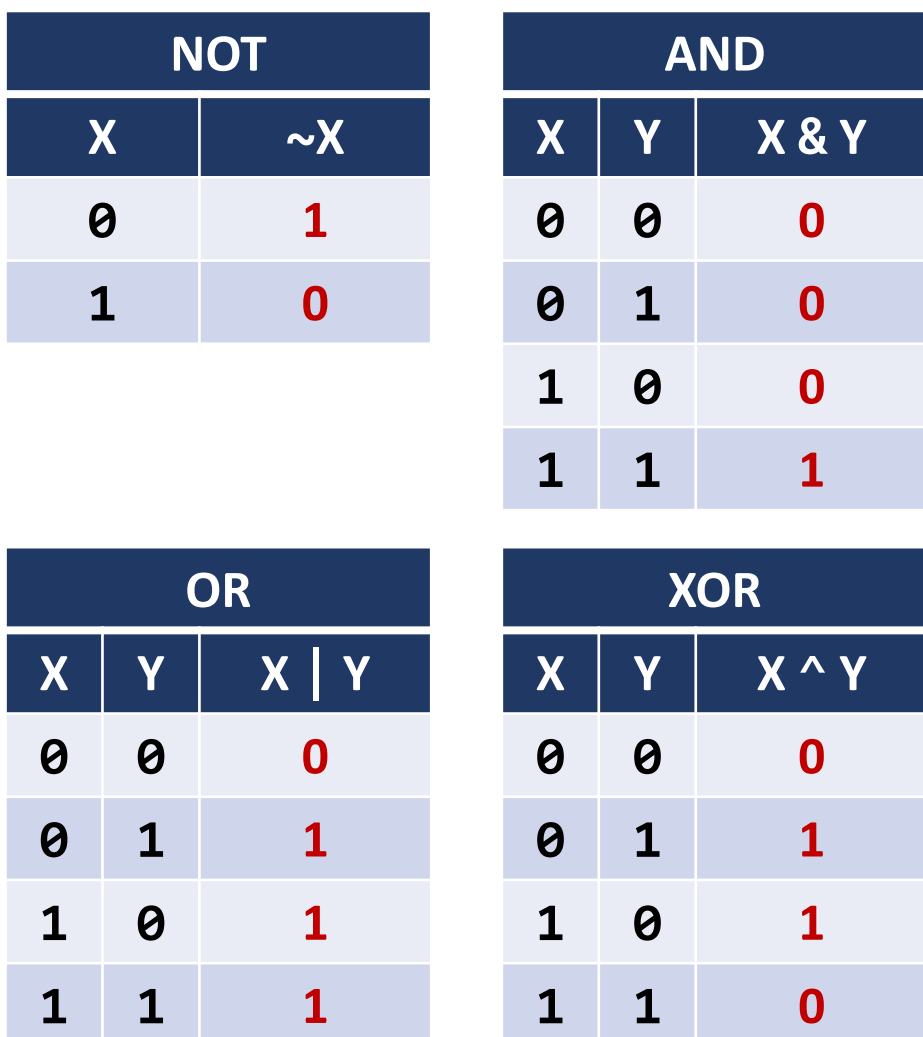

**1**

**0**

**1**

**1**

## **Operator Precedence & Associativity**

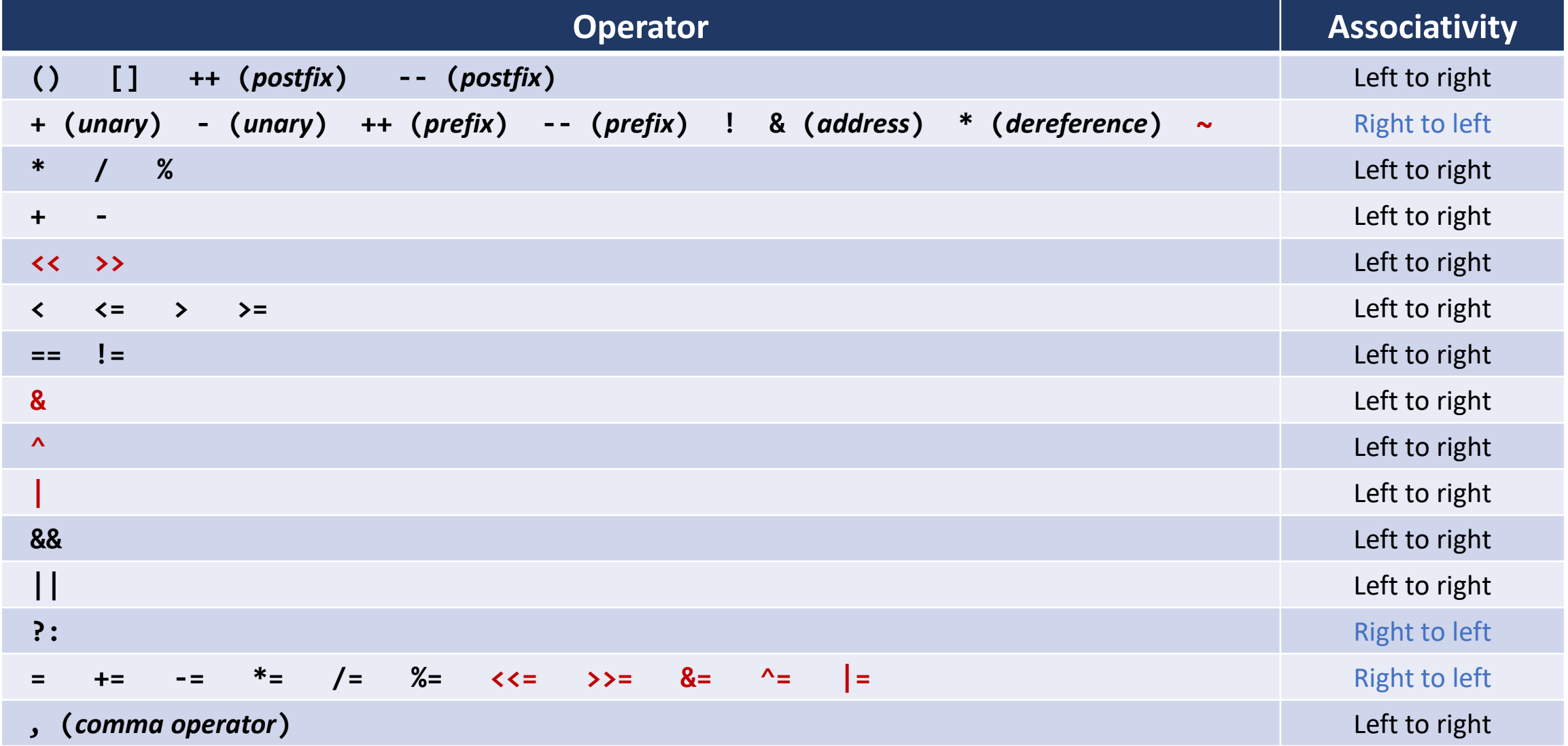

# Two's Complement (1)

- Unique zero
- **Easy for hardware** 
	- leading  $0 \geq 0$
	- leading  $1 < 0$
- Used by almost all modern machines

$$
\begin{array}{|c|c|c|c|c|}\n\hline\n\mathbf{b}_{w-1} & \mathbf{b}_{w-2} & \dots & \dots & \dots & \mathbf{b}_1 & \mathbf{b}_0 \\
\hline\n\end{array}
$$

**Sign bit**

$$
O(B) = -b_{w-1} \cdot 2^{w-1} + \left(\sum_{i=0}^{w-2} b_i \cdot 2^i\right)
$$

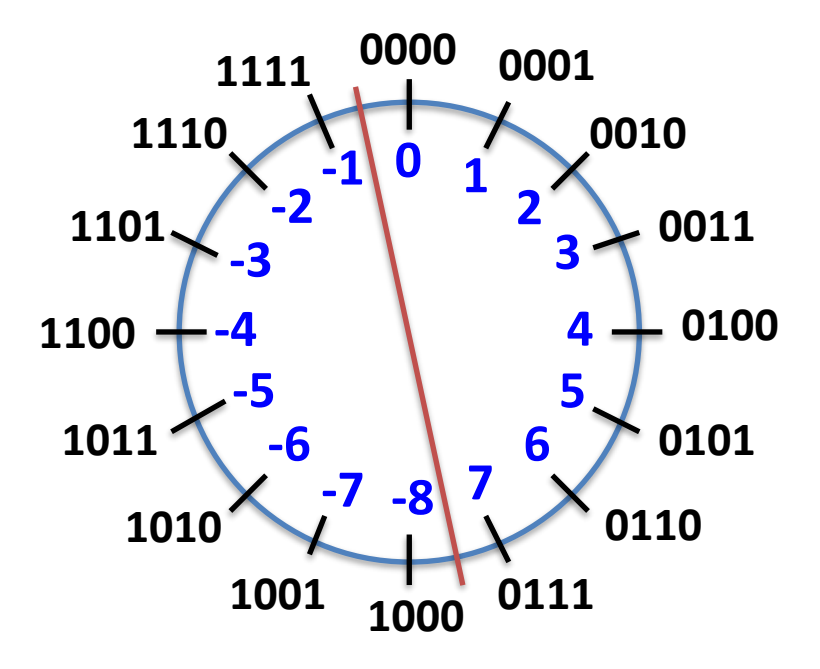

### **Asymmetric range:**

$$
-2^{n-1} \sim 2^{n-1}-1
$$

## Two's Complement (2)

- For *-n*, take the bitwise complement of *n* and add 1 to it:
	- $\bullet$  ∼n + n == 1111…11, == −1 → ~n + 1 == −n

#### **short int n;**

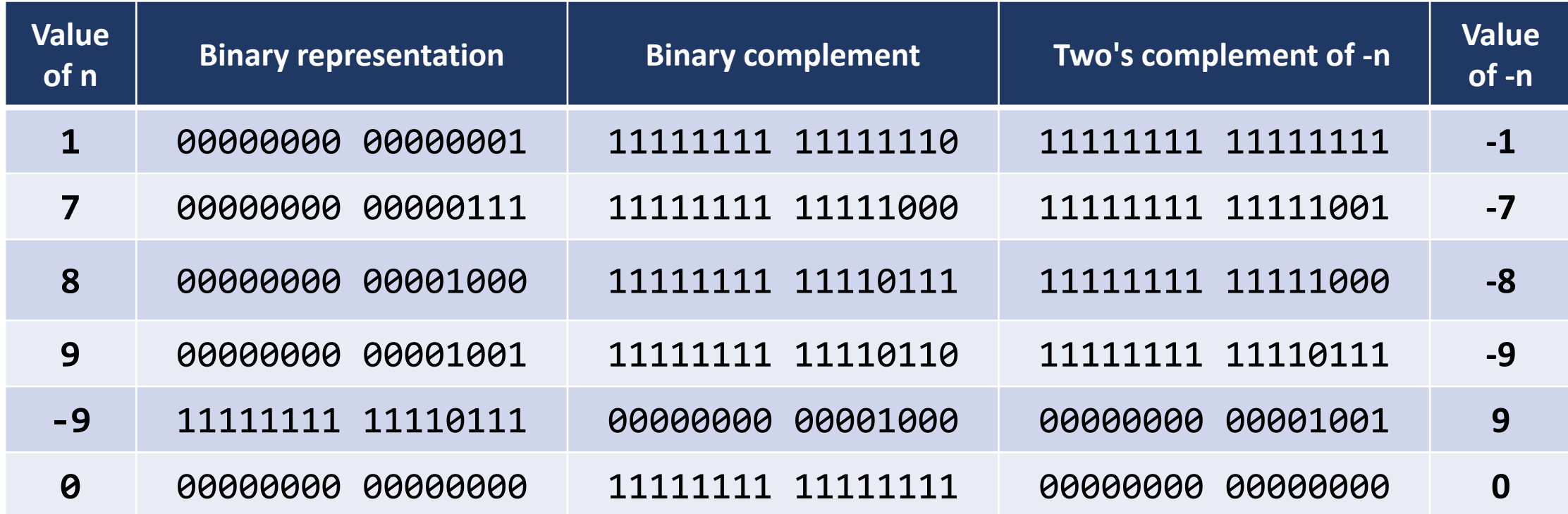

## **Bitwise Binary Operators**

### **Declarations and initializations**

**int a = 33333, b = -77777;**

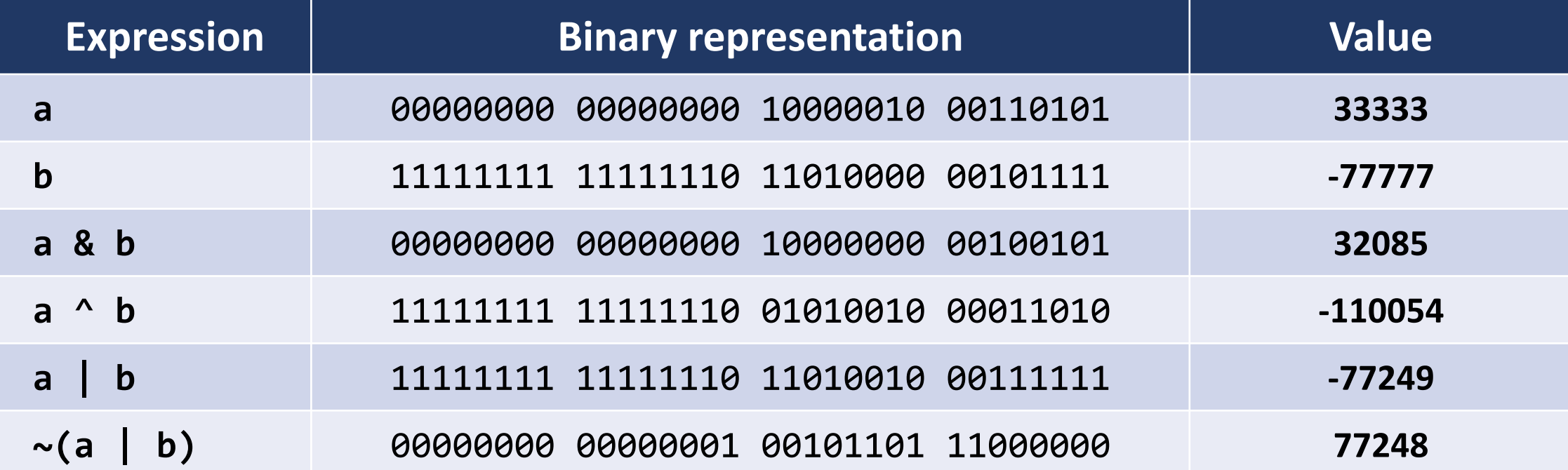

### **Some "Boolean" Properties**

- a & 0 == 0 a | 0 == a a ^ 0 == a
- **•**  $a \& (-1) == a$   $a \mid (-1) == -1$   $a \land (-1) = "a$
- $\blacksquare$  a & a == a a | a == a a  $\blacksquare$  a  $\blacksquare$  a  $\blacksquare$  a  $\blacksquare$
- **•** a & ( $\approx$ a) == 0 a | ( $\approx$ a) == -1 a ^ ( $\approx$ a) == -1
- $\bullet \sim (\sim a) == a$
- 
- 
- 
- $\blacksquare$  a & (b | c) = (a & b) | (a & c)  $\blacksquare$  a | (b & c) = (a | b) & (a | c)
- $P^{\sim}(a \mid b) = \alpha a \& \sim b$  ~(a & b) ==  $\alpha a \mid \alpha b$
- -
- $a \& b == b \& a$  a &  $(b \& c) == (a \& b) \& c$  $a \mid b == b \mid a$  a | (b | c) == (a | b) | c  $a^{\wedge} b == b^{\wedge} a$  a  $(b^{\wedge} c) == (a^{\wedge} b)^{\wedge} c$

## **Example: Bufferless Swap**

■ Note:  $(a \land b) \land b == a \land (b \land b) == a$ 

```
#include <stdio.h>
int main(void)
{
    int a = 3, b = 9; \frac{1}{2} , b = 9; \frac{1}{2} , b = 0 , \frac{1001 \times 1001}{2}printf("a = %d, b = %d\n", a, b);
    a = a \land b; /* a <- 0011 \land 1001 = 1010 */
    b = a \land b; /* b <- 1010 \land 1001 = 0011 */
    a = a \land b; /* a <- 1010 \land 0011 = 1001 */
                                /* also try: a \hat{ } b \hat{ } = a \hat{ } b */
    printf("a = %d, b = %d\n", a, b);
    return 0;
```
}

### **An Interview Question**

- Given a set of numbers where all elements occur even a number of times except one number, find the odd occuring number
	- findodd(12, 36, 7, 12, 9, 36, 7, 12, 12)  $\rightarrow$  9

```
#include <stdio.h>
int findodd(int a[], int n)
{
    int i, res = 0;
    for (i = 0; i < n; i++)res \wedge = a[i];return res;
}
```

```
int main(void)
\{int odd;
    int a[ ] = \{12, 36, 7, 12, 9, 36, 7, 12, 12\};odd = findodd(a, sizeof(a)/sizeof(int));
    printf("%d\n", odd);
    return 0;
}
```
## **Shift Left Operator**

- *expr1* << *expr2*
	- Shift left *expr1* by *expr2* bits (remaining bits on the right side are filled with *zeroes*)

### **Declarations and initializations**

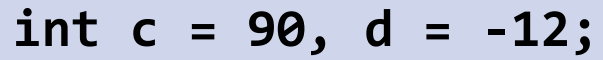

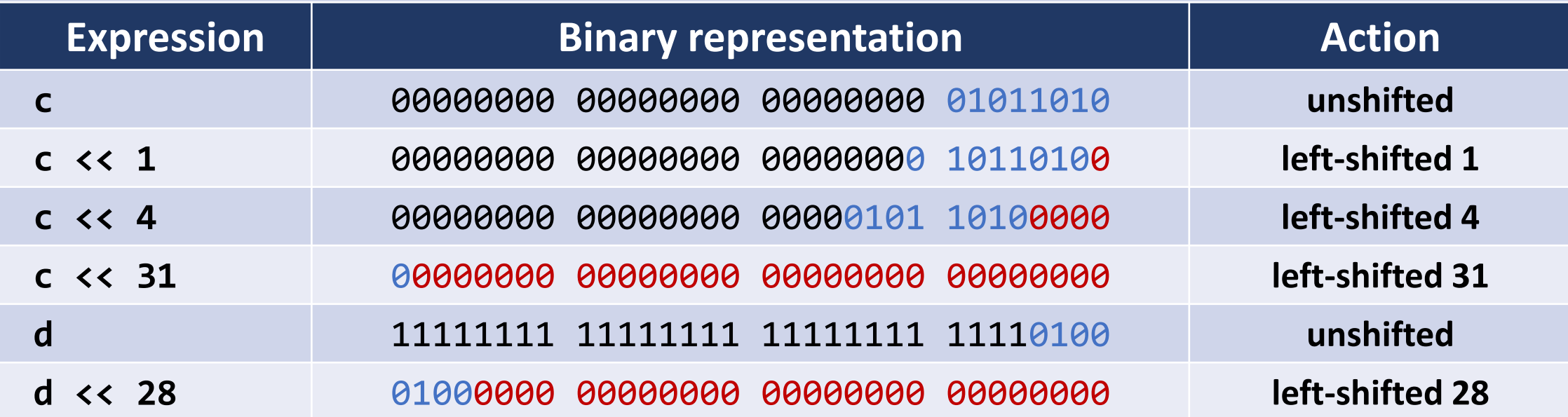

# **Logical Shift Right Operator**

- *expr1* >> *expr2* (when *expr1* is an unsigned integer)
	- Shift right *expr1* by *expr2* bits (remaining bits on the left side are filled with *zeroes*)

#### **Declarations and initializations**

**unsigned int u = 90, v = 0xdeadbeef;**

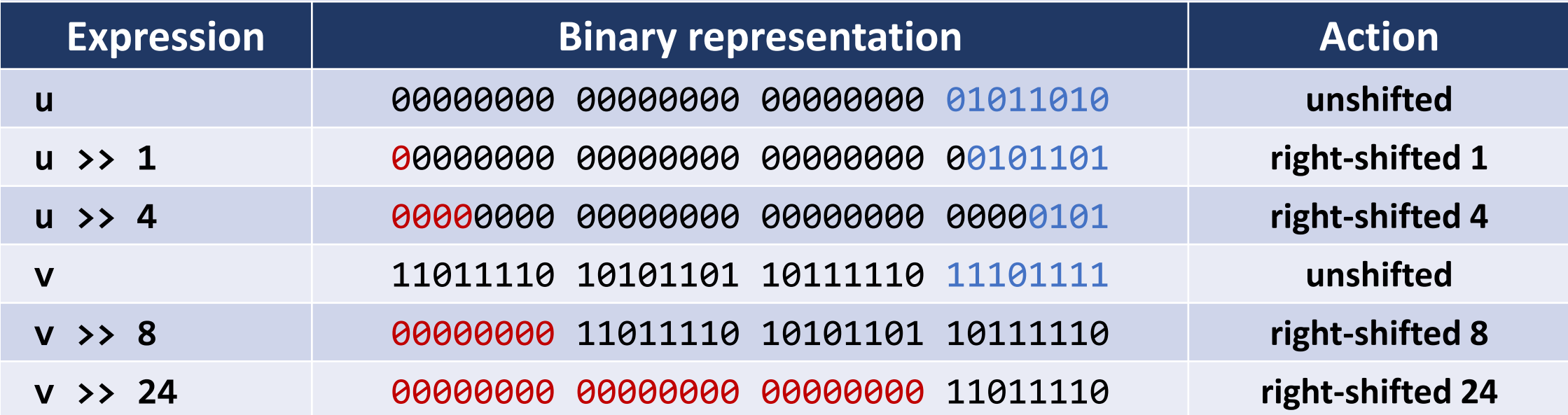

## **Arithmetic Shift Right Operator**

- *exprl* >> *expr2* (when *exprl* is a signed integer)
	- Shift right *expr1* by *expr2* bits (remaining bits on the left side are filled with *sign bits*)

#### **Declarations and initializations**

#### **int m = 90, n = 0xdeadbeef;**

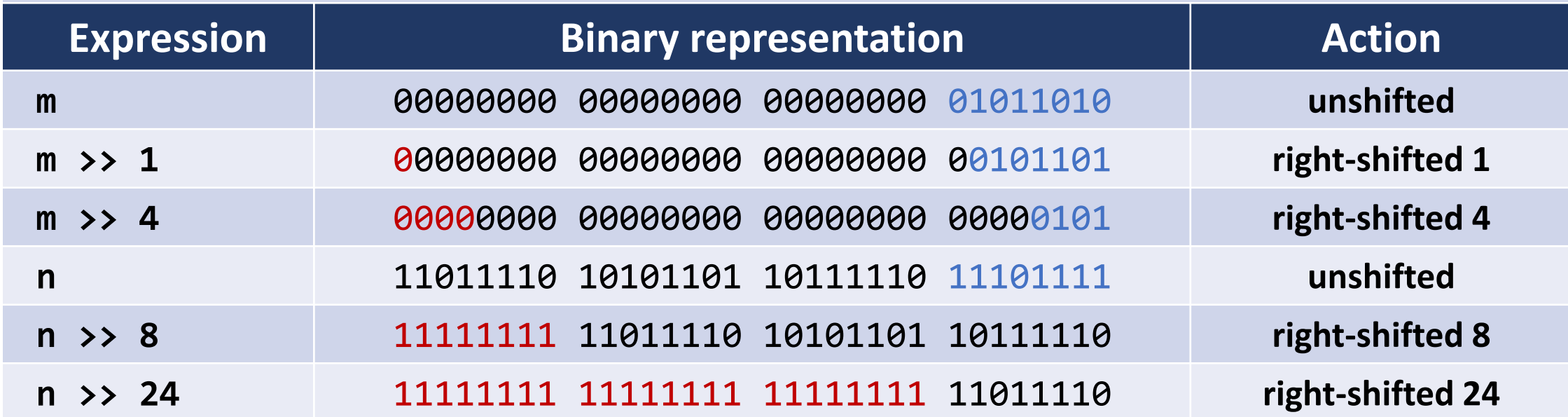

### **A Mask**

- A constant or variable that is used to extract desired bits from another variable or expression
- Examples
	- The constant value 1: used to determine the low-order bit of an int expression

```
• The constant value 255:
 a mask for the low-order byte
```

```
/* For n \ge 0,
   returns 1 if n is an odd number */int odd(int n)
{
    int mask = 1;
    return (n & mask);
}
```

```
/* For n \ge 0, returns n % 256 */
int mod256(int n)
{
    int mask = 255;
    return (n & mask);
}
```
## **Example: Printing an Integer Bitwise**

```
#include
<stdio.h
>
#define BITS_PER_BYTE
8
void bit_print
(int
a
)
{
    int i;
    int
n
= sizeof
(int) 
* BITS_PER_BYTE; 
    int mask = 1 \lt\lt (n-1);for (i = 1; i \le n; i++){
         putchar(((
a
& mask
)
?
'1<sup>\prime</sup>

:
'
0
'));
         a <<= 1; / /* a = a << 1; */
         if
(
i
% BITS_PER_BYTE ==
0 &&
i
<
n
)
             putchar
(
'
');
    }
}
```
## **Example: Extracting Bits from an Integer**

- For a given integer,
	- Extract bit 31
	- Extract bits  $30 \sim 23$
	- Extract bits  $22 \sim 0$

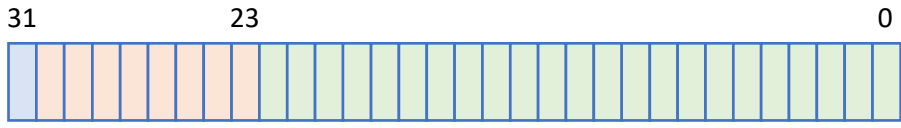

```
#include <stdio.h>
int bit31(int n) \{return (n >> 31) & 1;
}
int bit30_23(int n) {
    return (n >> 23) & 0xff; 
}
int bit22_\theta(int n) {
    return n & 0x7fffff;
}
```
# **Enumeration Types (1)**

- User defined type
	- Provides a means of naming a finite set of integers and of declaring identifiers of the set
	- enum day {Sun, Mon, Tue, Wed, Thu, Fri, Sat}; // 0, 1, 2, 3, 4, 5, 6
	- enum fruit {apple, pear, orange, lemon}; // 0, 1, 2, 3
	- enum fruit {apple=7, pear, orange, lemon}; // 7,8,9,10
- Variable declaration
	- enum day d1, d2  $d1 = Fri;$ if  $(d2 == Thu) ...$  /\* if  $(d2 == 4)$

$$
/*
$$
 if  $(d2 == 4) \ldots */$ 

# **Enumeration Types (2)**

```
#include <stdio.h>
enum day {Sun, Mon, Tue, Wed, Thu, Fri, Sat};
enum day find_next_day(enum day d) {
    switch (d) {
        case Sun: return Mon;
        case Mon: return Tue;
        case Tue: return Wed;
        case Wed: return Thu;
        case Thu: return Fri;
        case Fri: return Sat;
        case Sat: return Sun;
    }
}
int main(void) {
    enum day d;
    for (d = Sun; d \leq Sat; d++)printf("next day of %d is %d\n", d, find next day(d));
    return 0;
}
                                               }
```
enum day find\_next\_day2(enum day d) { return  $((d + 1) % (Sat - Sun + 1));$